Документ подписан прос<u>той электронной подписью</u><br>Информация о владовосхдарственное аккредитованное не<mark>коммерческое частное образовательное</mark> **учреждение высшего образования** <sub>Должность: ректо**%Академия маркетинга и социально-ин</mark>формационных технологий – ИМСИТ»**</sub> **(г. Краснодар)** 4237c7ccb9b9e111bbaf1f4fcda9201d015c4dbaa12**\$#AH7\QX\BQAkaдемия ИМСИТ)** Информация о владельце: ФИО: Агабекян Раиса Левоновна Дата подписания: 28.06.2024 10:46:52 Уникальный программный ключ:

УТВЕРЖДАЮ

Проректор по учебной работе, доцент

\_\_\_\_\_\_\_\_\_\_\_\_\_\_Н.И. Севрюгина

25.12.2023

# **ФТД.05**

# рабочая программа дисциплины (модуля) **Системы искусственного интеллекта**

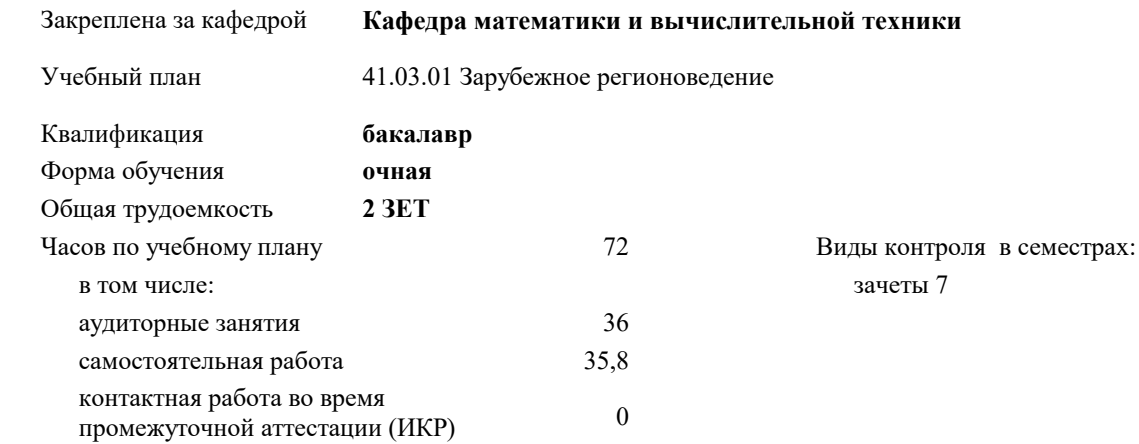

#### **Распределение часов дисциплины по семестрам**

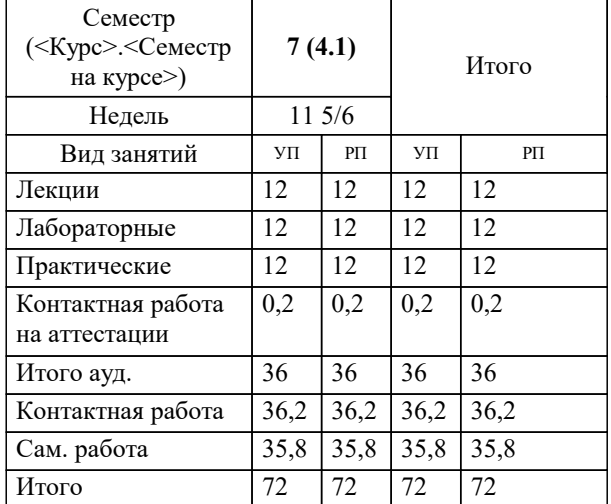

#### Программу составил(и):

Рецензент(ы): *к.т.н., доцент, Сорокина В.В.*

*д.т.н., профессор, профессор кафедры информационных систем и программирования КубГТУ, Видовский Л.А.;директор ООО «1С-КОНСОЛЬ», Суриков А.И.*

**Системы искусственного интеллекта** Рабочая программа дисциплины

разработана в соответствии с ФГОС ВО:

Федеральный государственный образовательный стандарт высшего образования - бакалавриат по направлению подготовки 41.03.01 Зарубежное регионоведение (приказ Минобрнауки России от 15.06.2017 г. № 553)

41.03.01 Зарубежное регионоведение составлена на основании учебного плана: утвержденного учёным советом вуза от 17.04.2023 протокол № 9.

**Кафедра математики и вычислительной техники** Рабочая программа одобрена на заседании кафедры

Протокол от 25.12.2023 г. № 5

Зав. кафедрой Исикова Наталья Павловна

Согласовано с представителями работодателей на заседании НМС, протокол № 4 от 25.12.2023.

Председатель НМС проф. Павелко Н.Н.

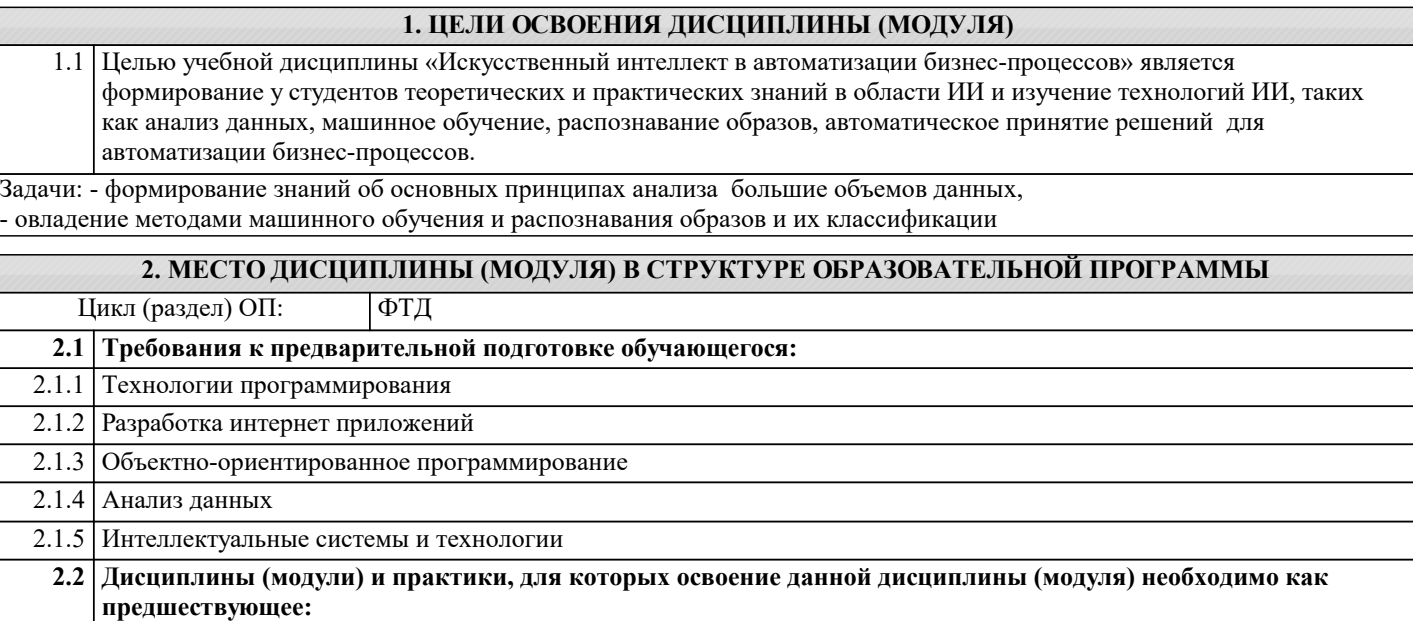

2.2.1 Производственная практика: Технологическая (проектно-технологическая) практика

- 2.2.2 Производственная практика: Преддипломная практика
- 2.2.3 Выполнение и защита выпускной квалификационной работы

### **3. ФОРМИРУЕМЫЕ КОМПЕТЕНЦИИ, ИНДИКАТОРЫ ИХ ДОСТИЖЕНИЯ и планируемые результаты обучения**

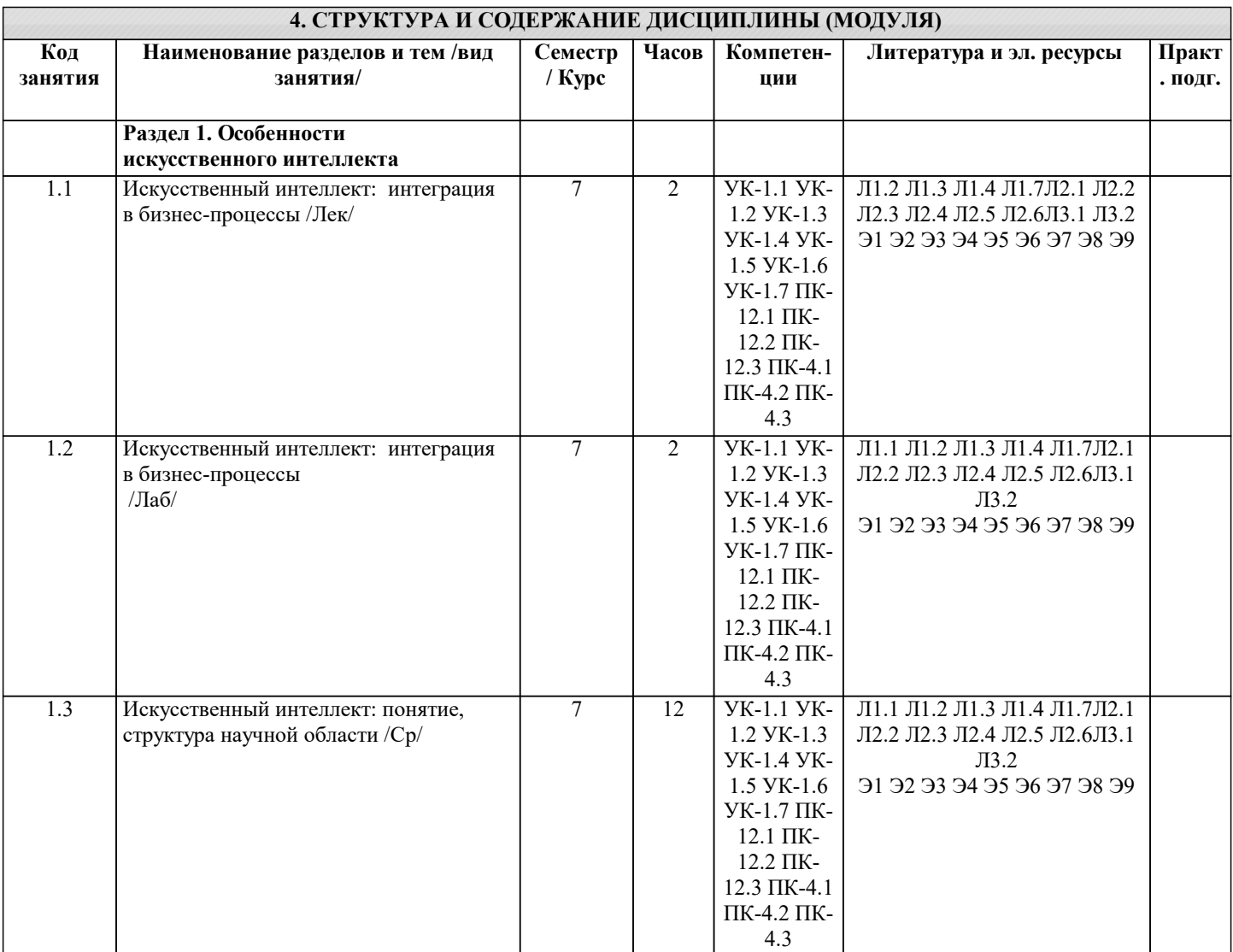

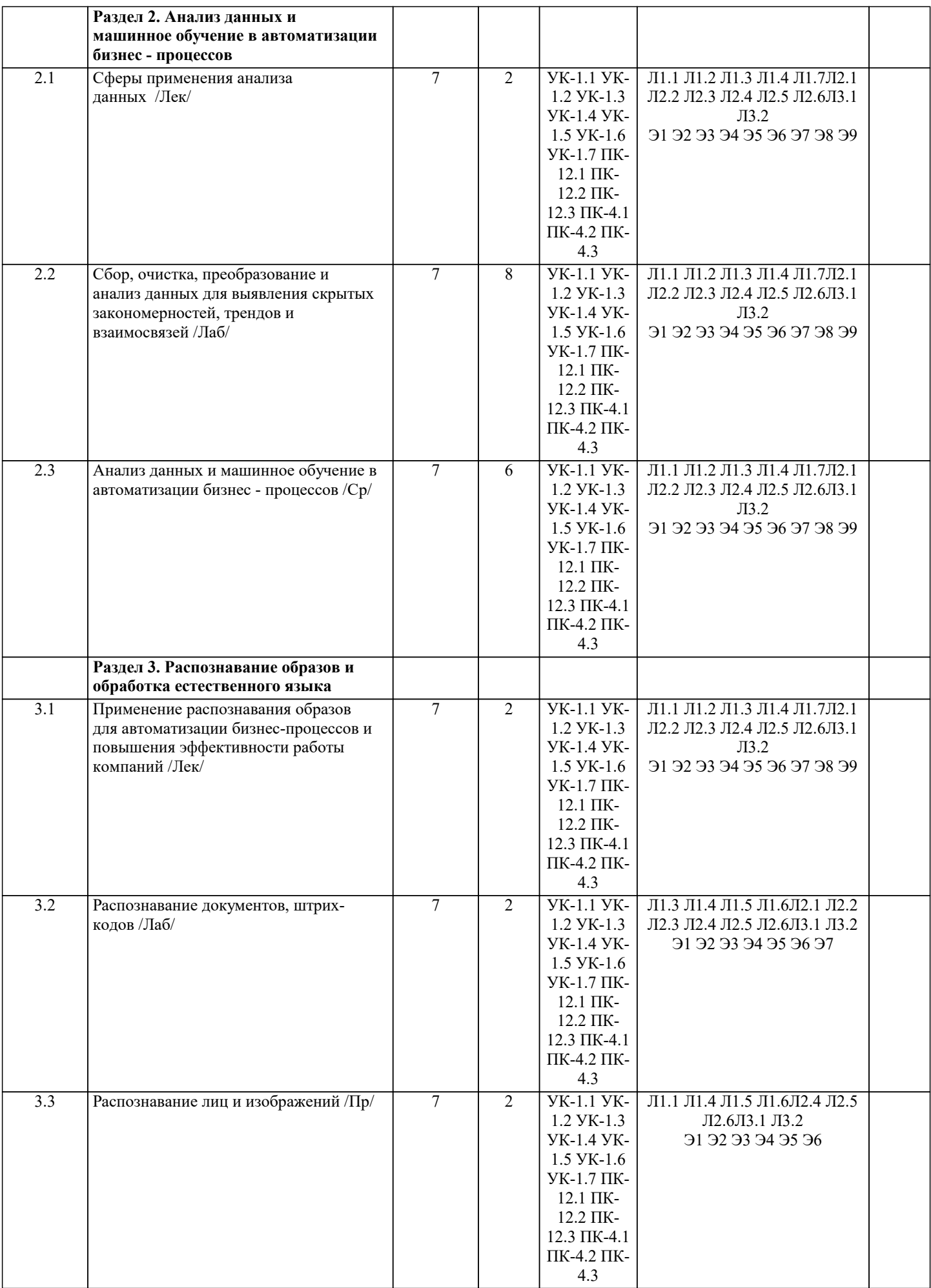

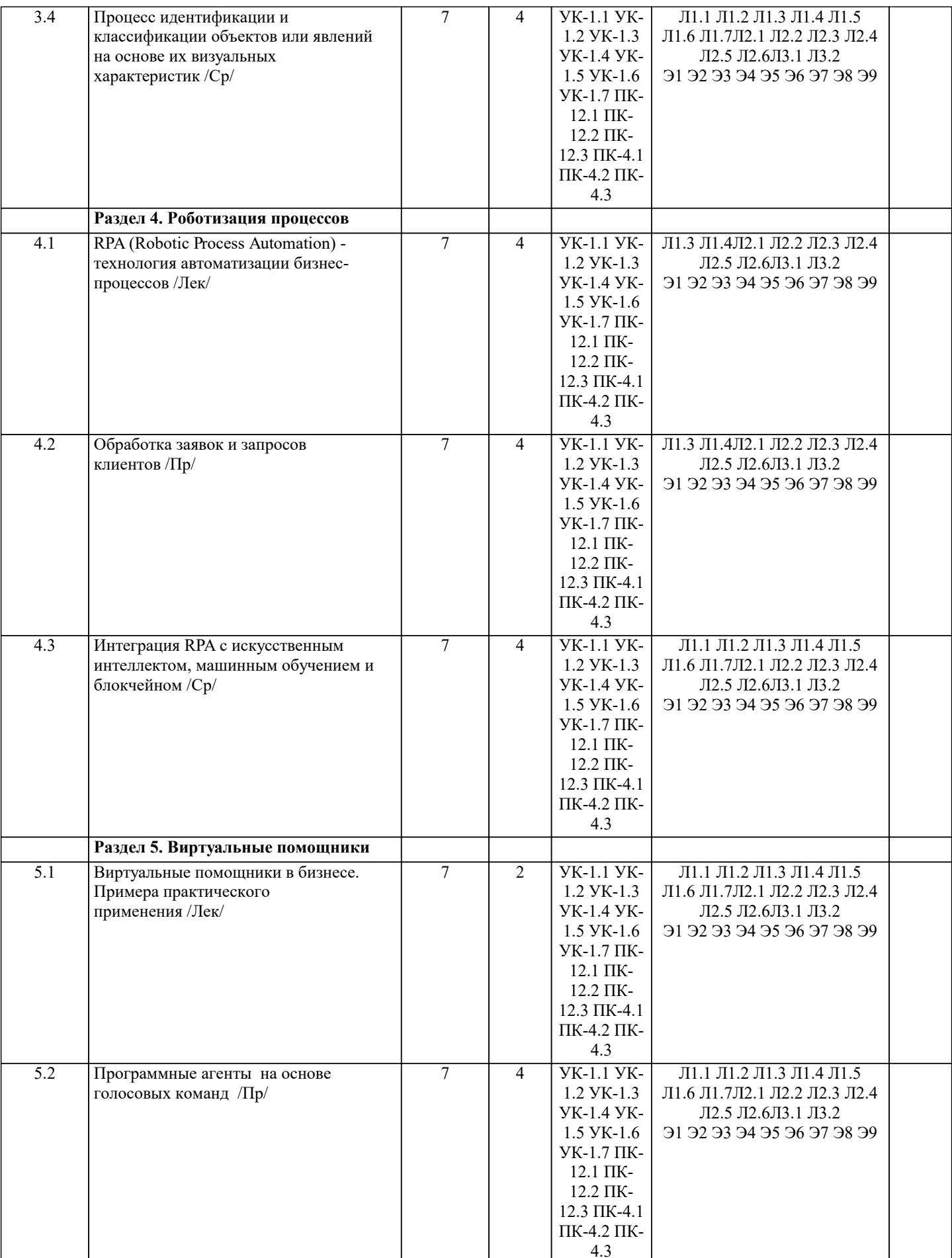

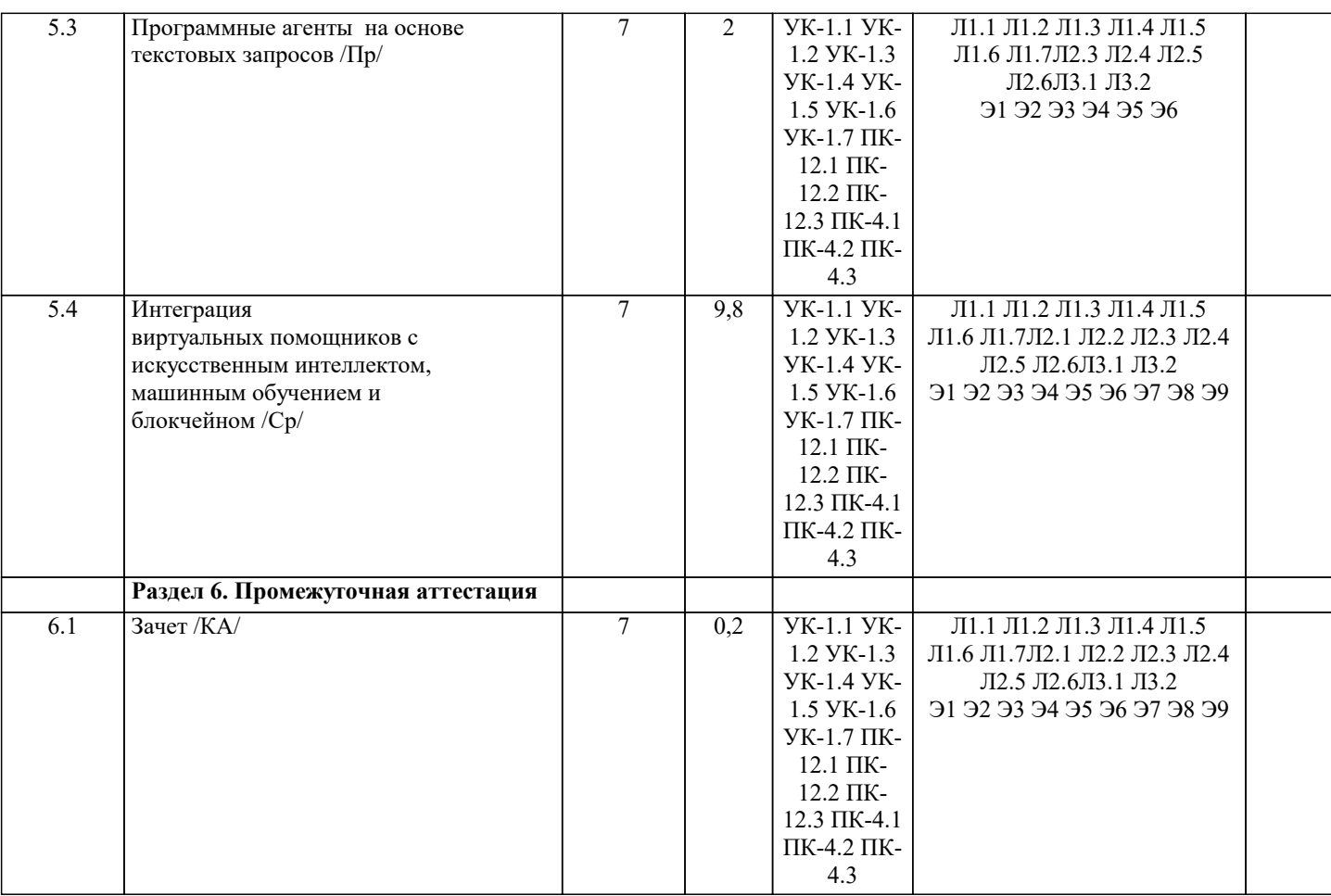

#### 5. ОЦЕНОЧНЫЕ МАТЕРИАЛЫ 5.1. Контрольные вопросы и задания Основы лингвистического обеспечения информационных систем. Место и назначение лингвистического обеспечения в информационных системах. Управляющее лингвистическое обеспечение. Базовое лингвистическое обеспечение Язык как средство представления информации Теория интерпретации. Общие понятия. Место и назначение лингвистического обеспечения в информационных системах Знаковые системы. Морфологический анализ и синтез форм слов. Синтаксический анализ. Семантический анализ Формальные языки и грамматики. Языки и цепочки символов. Способы задания языков. Грамматики и распознаватели Представление информации и языки обработки данных в ИС. Теоретико-множественная модель представления объектов Задачи и методы прикладной лингвистики Компьютерная лингвистика Машинный перевод и обработка естественного языка Семиотика. Семиотические аспекты информационных процессов. Направления семиотики Язык как знаковая система. Искусственные языки. Грамматика искусственного языка Контекстно-свободная грамматика. Синтаксический анализатор Лингвистический процессор Знаковые системы взаимодействия человека с ЭВМ Взаимодействие пользователей с информационной системой на формальных языках Формальные языки технологий баз данных Формальные языки технологий информационного поиска Классификация информационно-поисковых языков Моделирование лингвистического обеспечения ИС. Модели и меры оценки силы паралигматических и синтагматических отношений Основные принципы и правила проектирования пользовательского интерфейса. Оценка качества и производительности пользовательского интерфейса. 5.2. Темы письменных работ Курсовая работа не предусмотрена учебным планом. 5.3. Фонд оценочных средств 1 Что такое объект в задачах машинного обучения? a) Таблица с данными

стр. 6

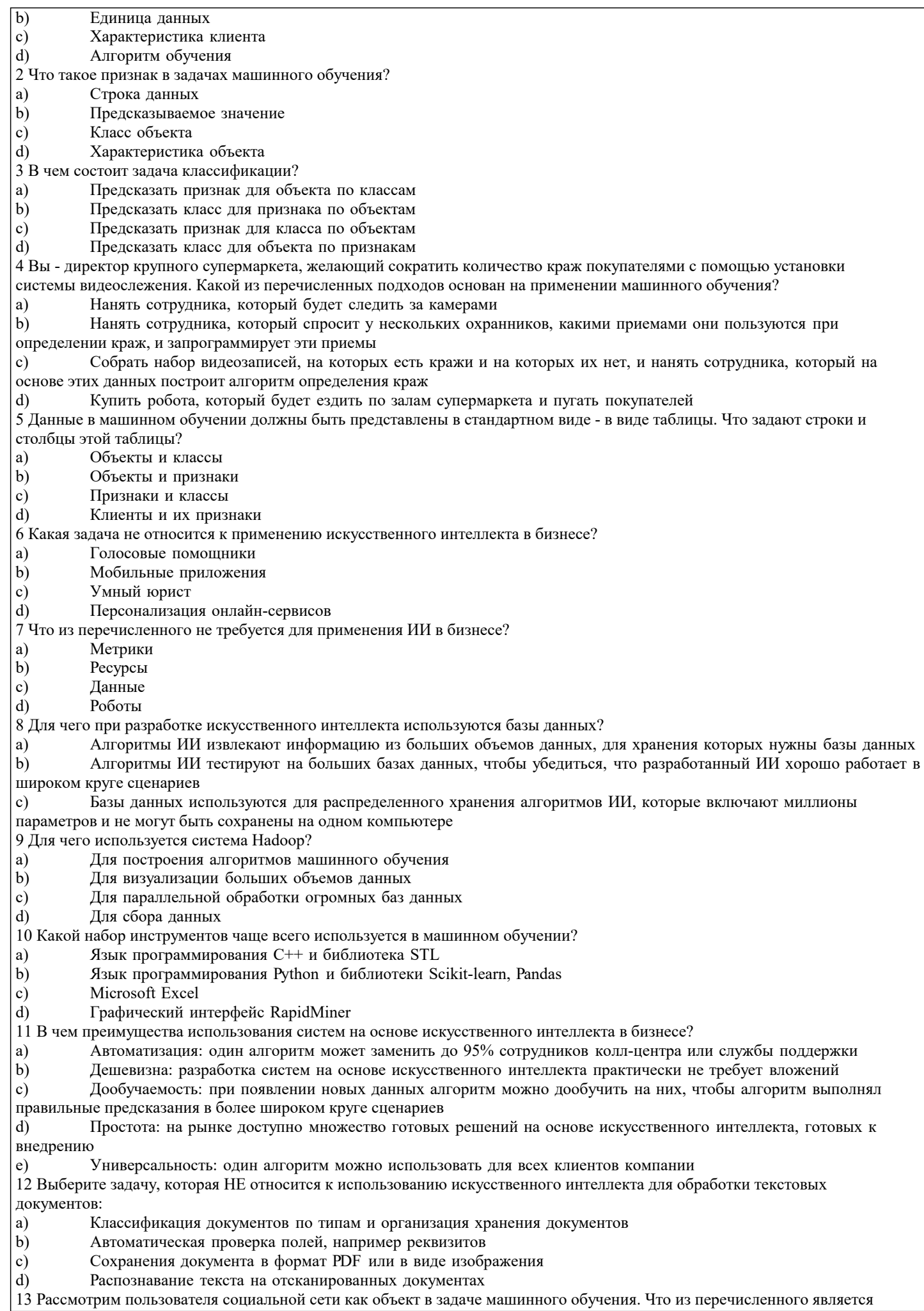

## задачей классификации?

- Предсказание заработной платы пользователя a)
- $<sub>b</sub>$ </sub> Предсказание пола пользователя
- $\mathbf{c})$ Предсказание профессии пользователя
- $d)$ Предсказание, какой пост пользователь сделает следующим

14 Рассмотрим клиента банка как объект в задаче машинного обучения. Что из перечисленного является задачей бинарной классификации?

- Предсказание, вернет ли клиент кредит a)
- Предсказание, когда клиент вернет кредит  $b)$
- $\mathbf{c}$ Предсказание, воспользуется ли клиент услугой досрочного погашения
- $d)$ Предсказание, подключит ли клиент мобильный банк

15 Как можно сформулировать задачу классификации новостных сообщений?

- a) Определение тематики новостного сообщения: экономика, политика, спорт, образование
- $<sub>b</sub>$ </sub> Определение типа новостного сообщения: срочное, несрочное, обзор, интересные факты
- $\circ$ ) Определение целевой аудитории новостного сообщения: дети, студенты, работающие, пенсионеры
- d) Все варианты подходят

#### 5.4. Перечень видов оценочных средств

Задания со свободно конструируемым ответом (СКО) предполагает составление развернутого ответа на теоретический вопрос. Задание с выбором одного варианта ответа (ОВ, в задании данного типа предлагается несколько вариантов ответа, среди которых один верный. Задания со свободно конструируемым ответом (СКО) предполагает составление развернутого ответа, включающего полное решение задачи с пояснениями.

### 6. УЧЕБНО-МЕТОДИЧЕСКОЕ И ИНФОРМАЦИОННОЕ ОБЕСПЕЧЕНИЕ ДИСЦИПЛИНЫ (МОДУЛЯ)

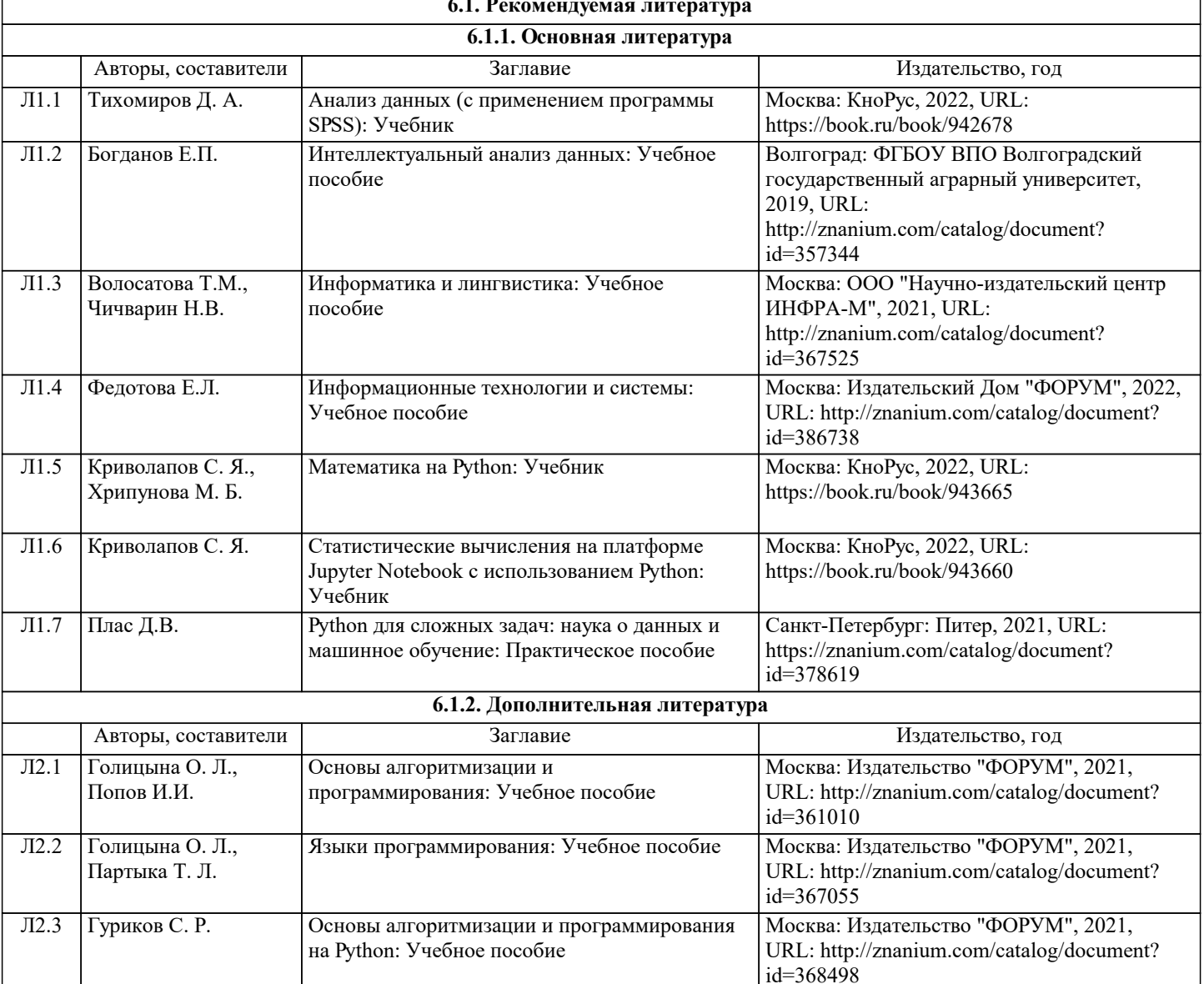

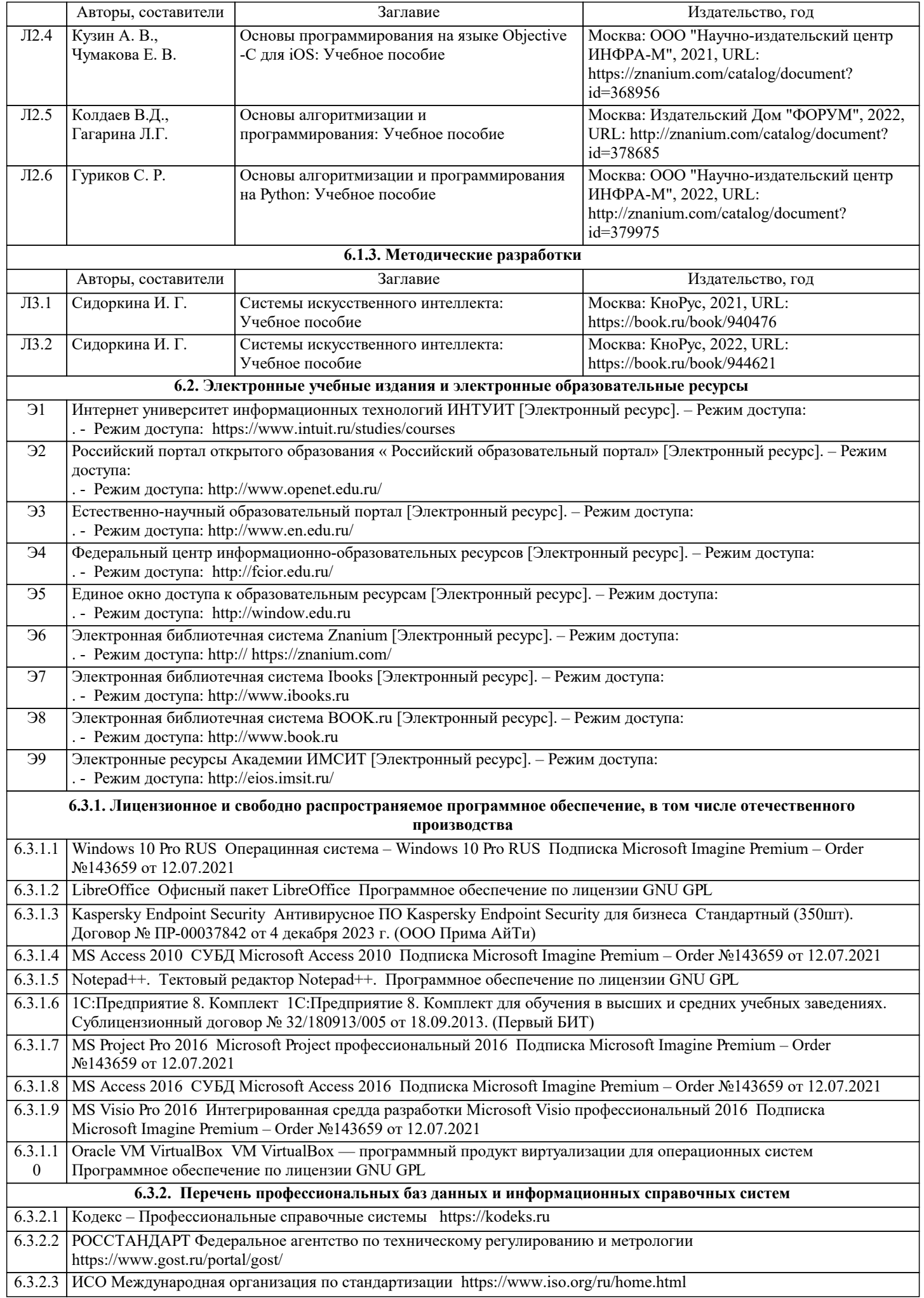

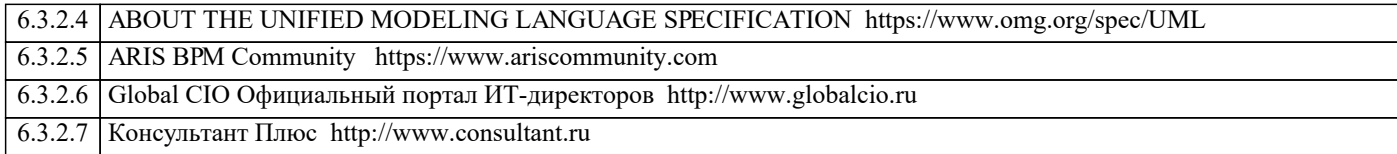

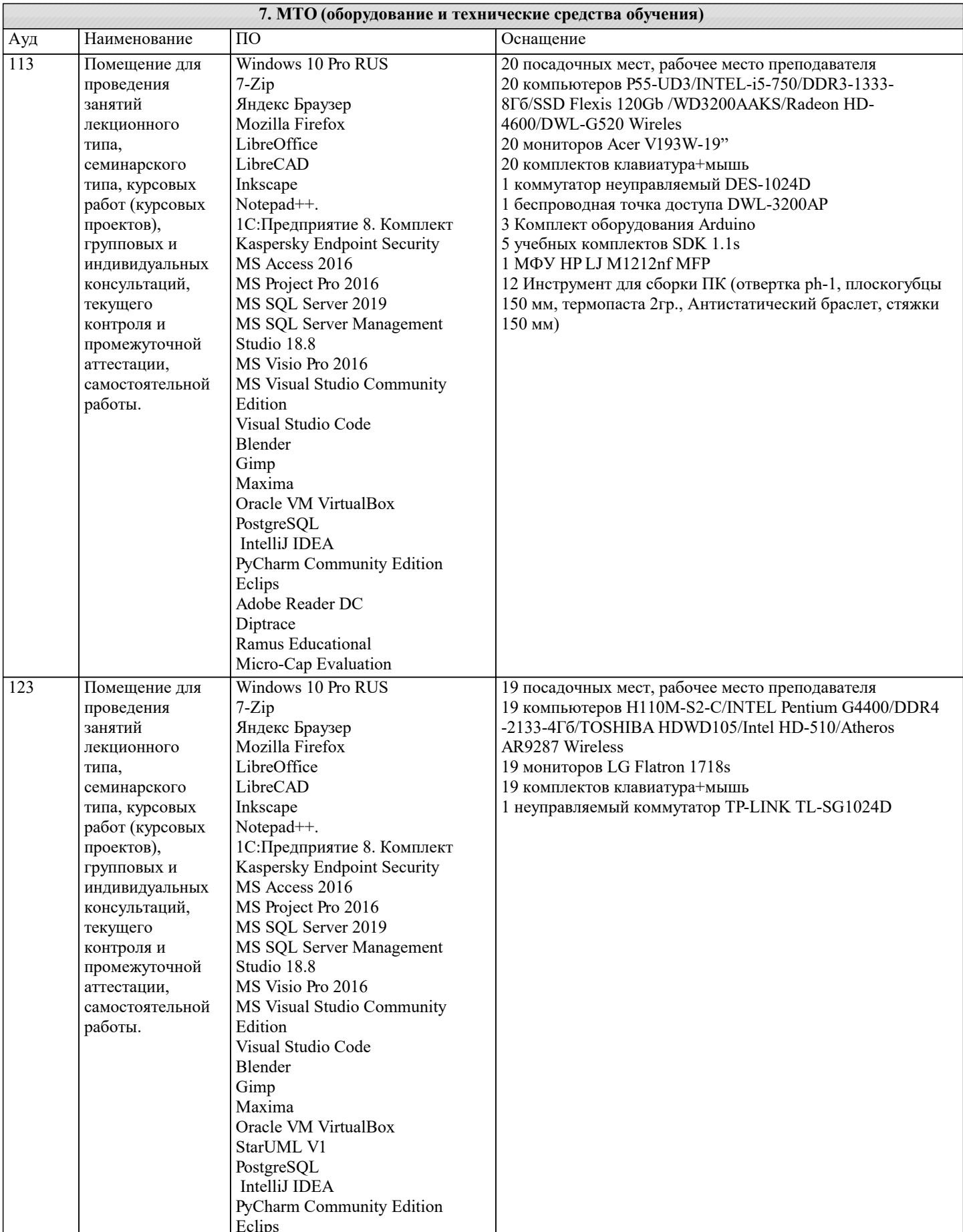

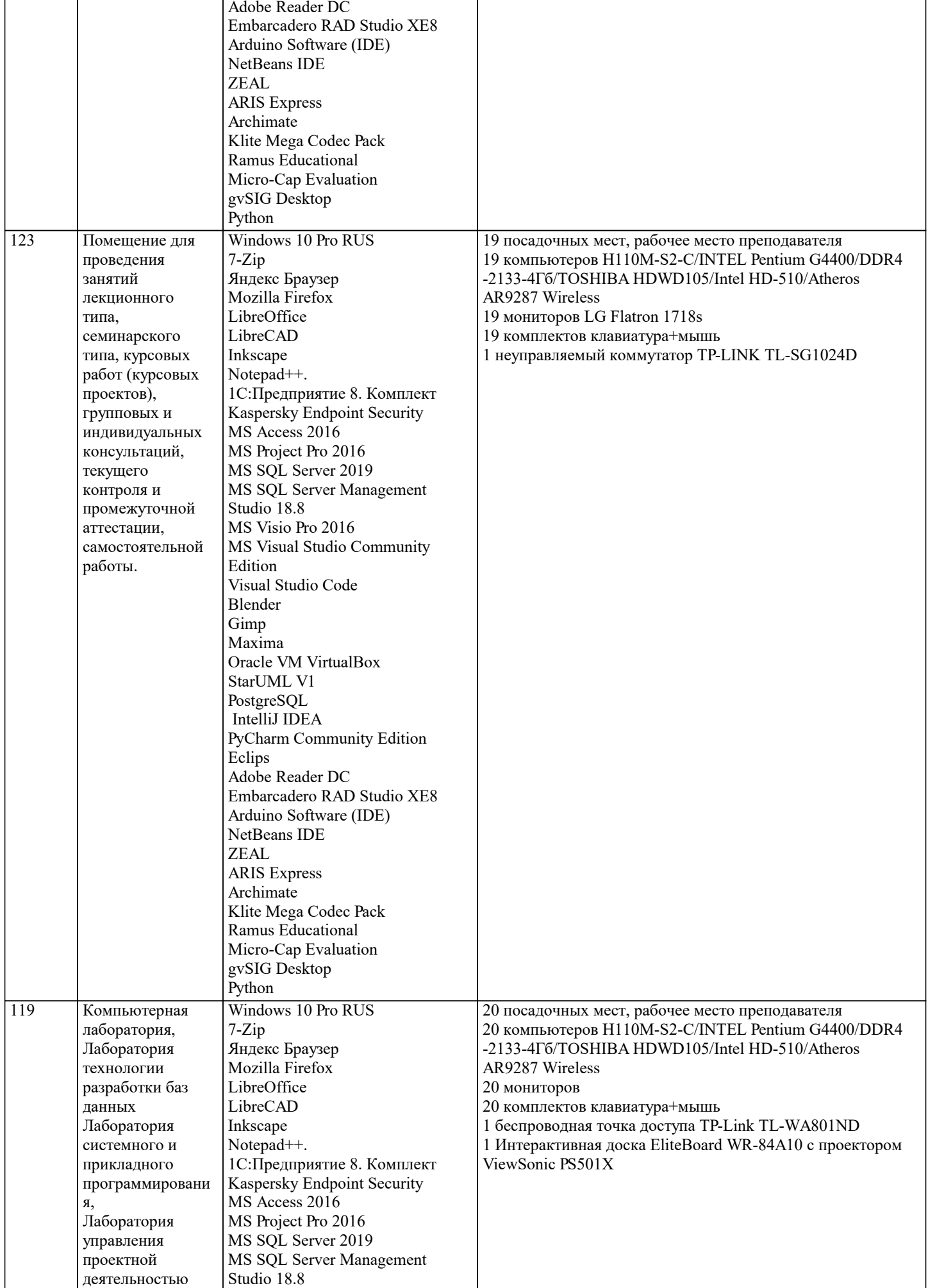

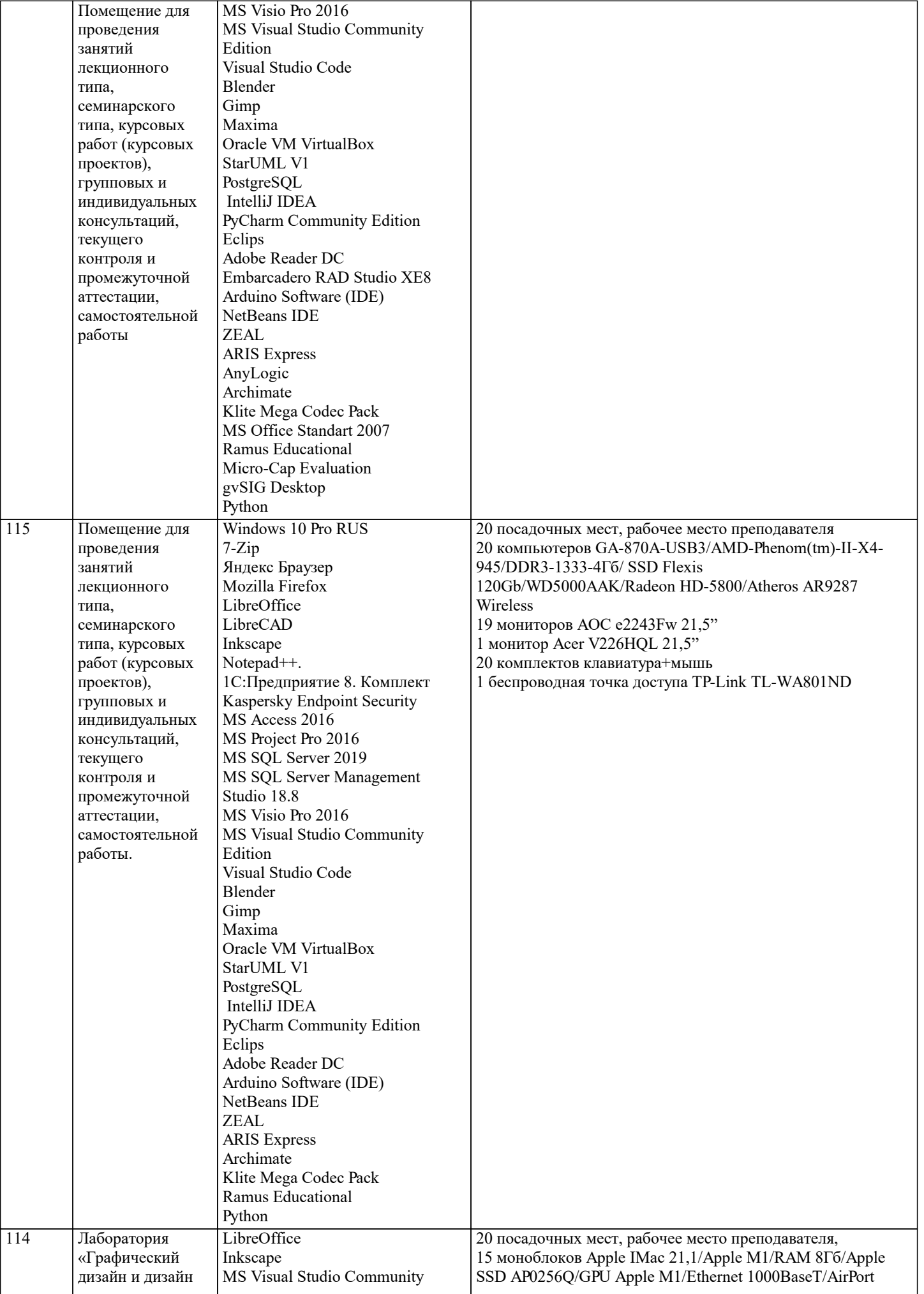

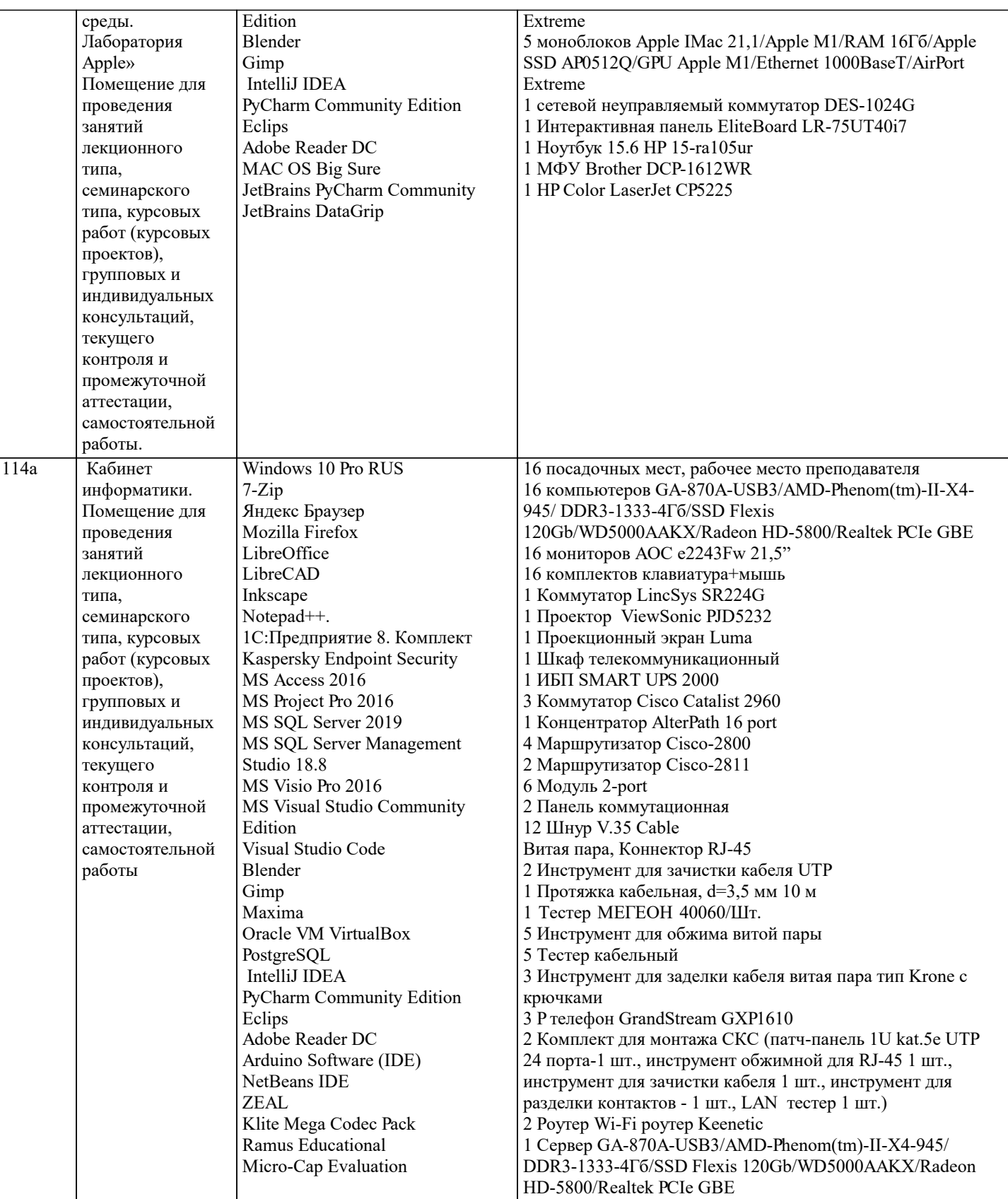

#### 8. МЕТОДИЧЕСКИЕ УКАЗАНИЯ ДЛЯ ОБУЧАЮЩИХСЯ ПО ОСВОЕНИЮ ДИСЦИПЛИНЫ (МОДУЛЯ)

В соответствии с требованиями ФГОС ВО по направлению подготовки реализация компетентностного подхода предусматривает использование в учебном процессе активных и интерактивных форм проведения занятий (разбор конкретных задач, проведение блиц-опросов, исследовательские работы) в сочетании с внеаудиторной работой с целью формирования и развития профессиональных навыков обучающихся.

Лекционные занятия дополняются ПЗ и различными формами СРС с учебной и научной литературой В процессе такой работы студенты приобретают навыки «глубокого чтения» - анализа и интерпретации текстов по методологии и методике дисциплины.

Учебный материал по дисциплине «Высокопроизводительные вычислительные системы». разделен на логически завершенные части (модули), после изучения, которых предусматривается аттестация в форме письменных тестов,

#### контрольных работ.

Работы оцениваются в баллах, сумма которых дает рейтинг каждого обучающегося. В баллах оцениваются не только знания и навыки обучающихся, но и их творческие возможности: активность, неординарность решений поставленных проблем. Каждый модуль учебной дисциплины включает обязательные виды работ – лекции, ПЗ, различные виды СРС (выполнение домашних заданий по решению задач, подготовка к лекциям и практическим занятиям).

Форма текущего контроля знаний – работа студента на практическом занятии, опрос. Форма промежуточных аттестаций – контрольная работа в аудитории, домашняя работа. Итоговая форма контроля знаний по модулям – контрольная работа с задачами по материалу модуля.

Методические указания по выполнению всех видов учебной работы размещены в электронной образовательной среде академии.

Методические указания и материалы по видам учебных занятий по дисциплине:

Вид учебных занятий, работ - Организация деятельности обучающегося Лекция - Написание конспекта лекций: кратко, схематично, последовательно фиксировать основные положения, выводы, формулировки, обобщения, отмечать важные мысли, выделять ключевые слова, термины. Проверка терминов, понятий с помощью энциклопедий, словарей, справочников с выписыванием толкований в тетрадь. Обозначить вопросы, термины, материал, который вызывает трудности, попытаться найти ответ в рекомендуемой литературе, если самостоятельно не удаётся разобраться в материале, необходимо сформулировать вопрос и задать преподавателю на консультации, на практическом занятии.

Практические занятия - Конспектирование источников. Работа с конспектом лекций, подготовка ответов к контрольным вопросам, просмотр рекомендуемой литературы, работа с текстом. Выполнение практических задач в инструментальных средах. Выполнение проектов. Решение расчётно-графических заданий, решение задач по алгоритму и др.

Самостоятельная работа - Знакомство с основной и дополнительной литературой, включая справочные издания,

зарубежные источники, конспект основных положений, терминов, сведений, требующихся для запоминания и являющихся основополагающими в этой теме. Составление аннотаций к прочитанным литературным источникам и др.

#### **9. МЕТОДИЧЕСКИЕ УКАЗАНИЯ ОБУЧАЮЩИМСЯ ПО ВЫПОЛНЕНИЮ САМОСТОЯТЕЛЬНОЙ РАБОТЫ**

Основными задачами самостоятельной работы студентов, являются: во–первых, продолжение изучения дисциплины в домашних условиях по программе, предложенной преподавателем; во–вторых, привитие студентам интереса к технической и математической литературе, инженерному делу. Изучение и изложение информации, полученной в результате изучения научной литературы и практических материалов, предполагает развитие у студентов как владения навыками устной речи, так и способностей к четкому письменному изложению материала.

Основной формой контроля за самостоятельной работой студентов являются практические занятия, а также еженедельные консультации преподавателя.

Практические занятия – наиболее подходящее место для формирования умения применять полученные знания в практической деятельности.

При подготовке к практическим занятиям следует соблюдать систематичность и последовательность в работе. Необходимо сначала внимательно ознакомиться с содержанием плана практических занятий. Затем, найти в учебной литературе соответствующие разделы и прочитать их. Осваивать изучаемый материал следует по частям. После изучения какой-либо темы или ее отдельных разделов необходимо полученные знания привести в систему, связать воедино весь проработанный материал.

При подведении итогов самостоятельной работы преподавателем основное внимание должно уделяться разбору и оценке лучших работ, анализу недостатков. По предложению преподавателя студент может изложить содержание выполненной им письменной работы на практических занятиях